# 출하시 기본설정(공장 초기화)

Address: 01H Baud rate: 9600 bps Communication Protocol: Custom ASCII Protocol, checksum disabled

사용자 재설법 1. 전원 OFF상태에서 CONFIG 핀과 Ground연결 2. 전원 ON, 필요시 기본값(통신속도, 어드레스, 통신모드, 체크셈) 재설정 3. 전원 OFF, CONFIG핀과 GND 연결 분리 , 전원 ON

기본설정 Address:01H Baud Rate: 9600bps Communication Protocol:Custom ASCII protocol, checksum disabled

# **1.Set N-Channel Analog Output Value Command**

# **Command :**

Syntax:  $#AAN(data)(cr)$ 

Parameter Description:

- # delimiter character
- AA (range 00-FF) represents the 2-character hexadecimal address of the module.

N Channel code 0 or 1

(cr) the terminating character, carriage return (0Dh)

# **Response :**

!AA(cr) command is valid. ?AA(cr) invalid command or nonlicet operation

Parameter Description: ! delimiter character (cr) terminating character, carriage return (0Dh)

채널 0번에 4.632V 출력 예) Command #230+04.632(cr) Response !23(cr)

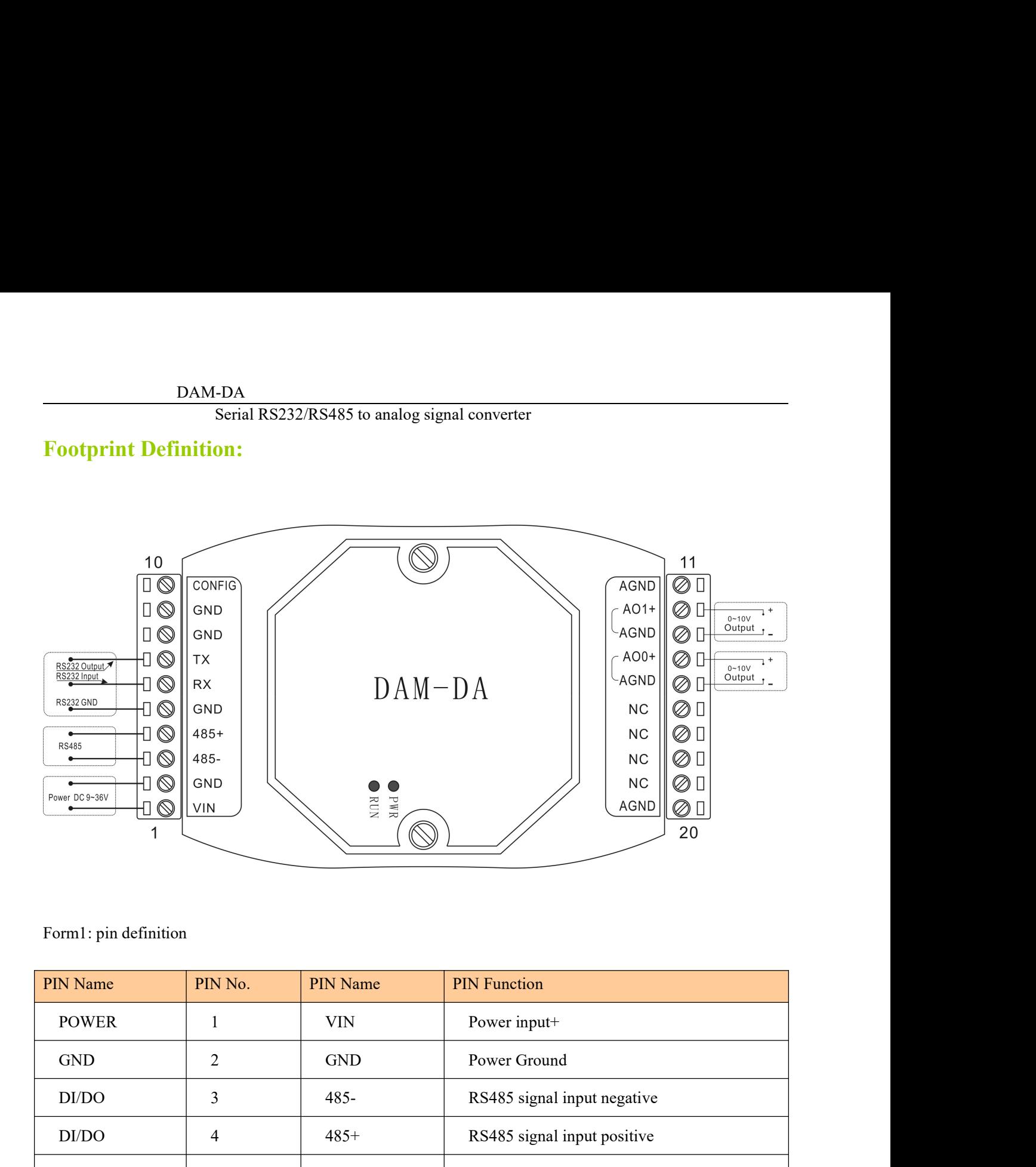

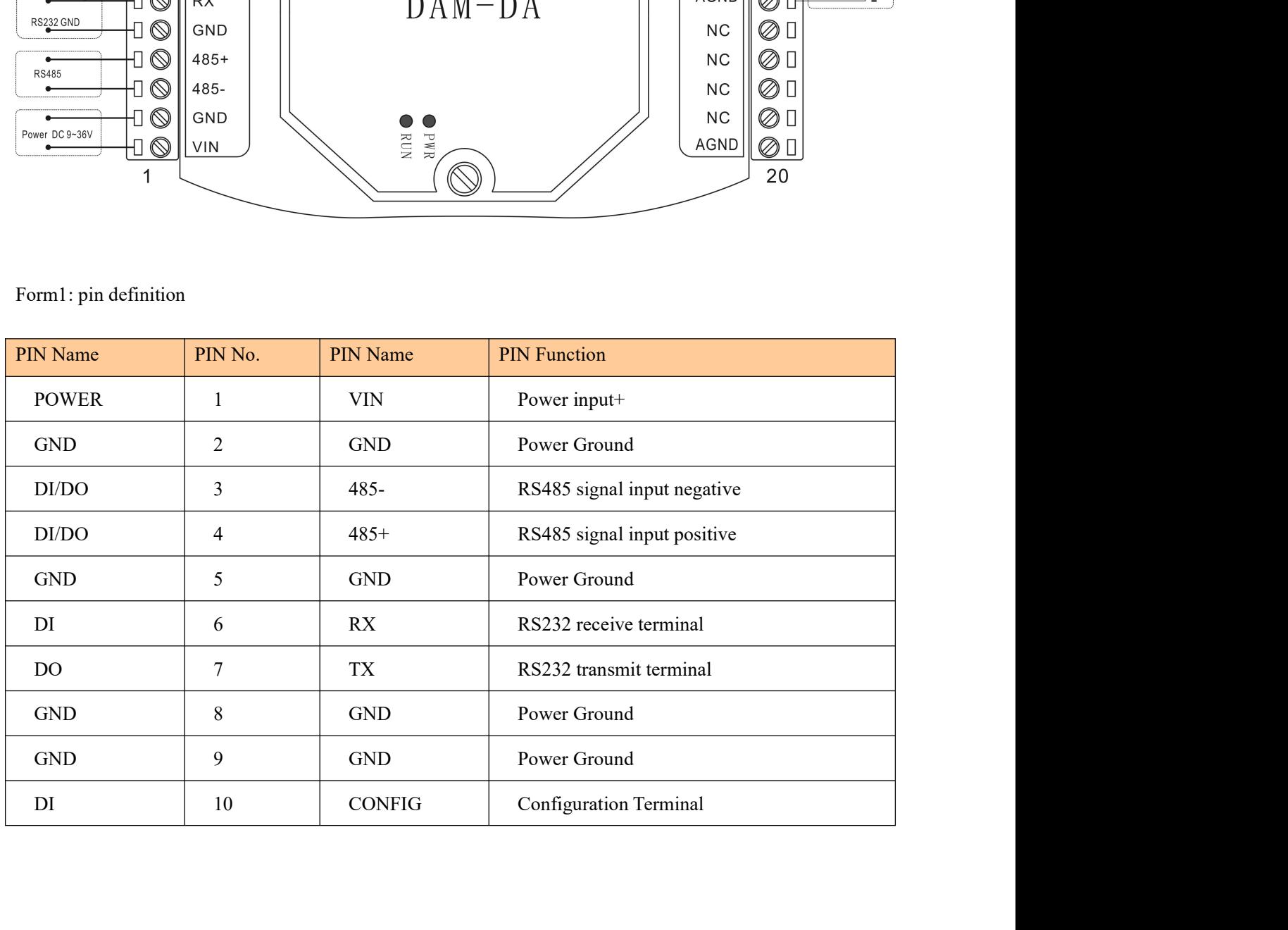

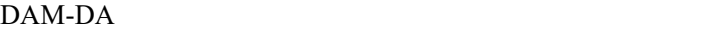

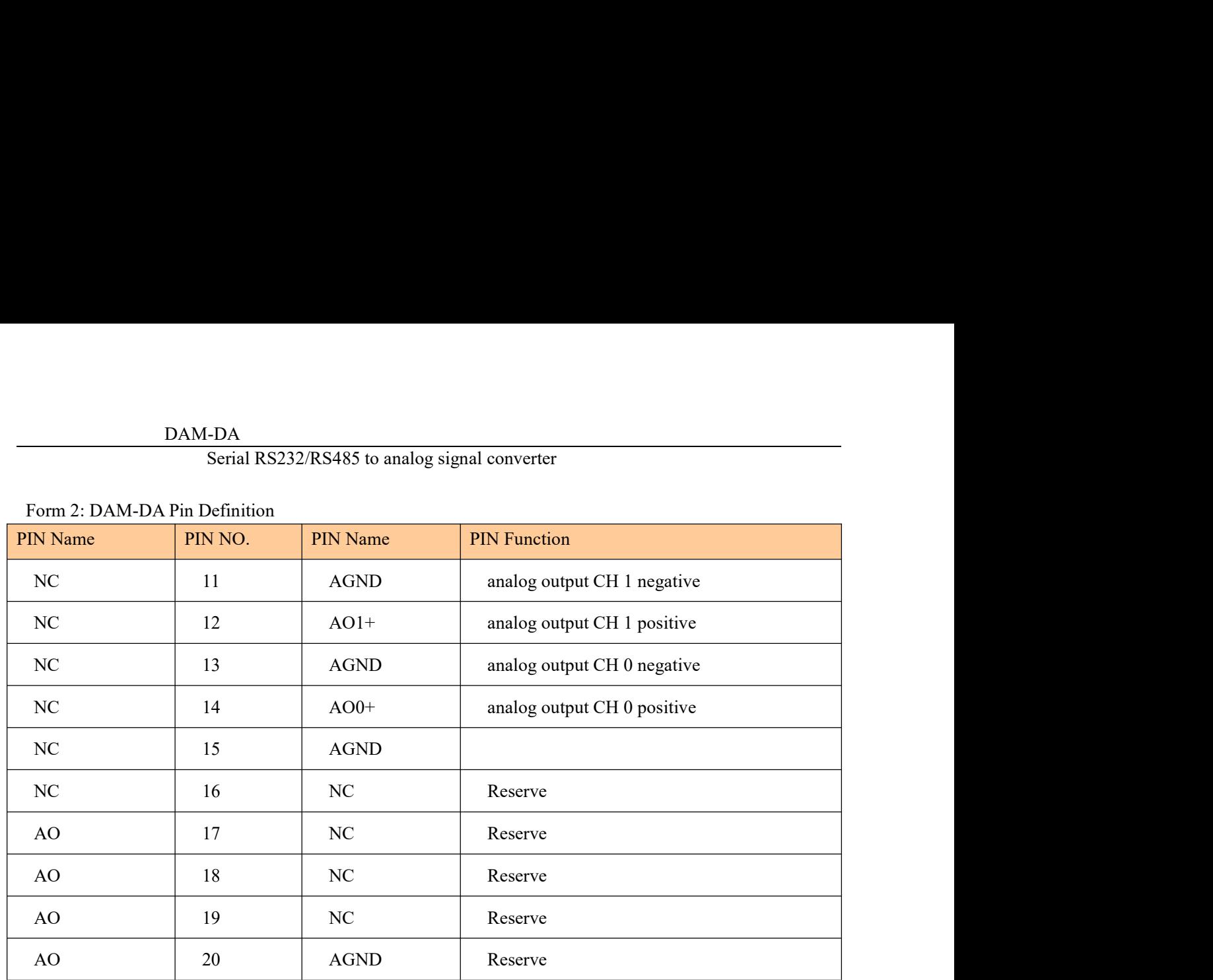

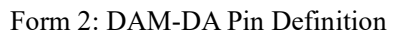

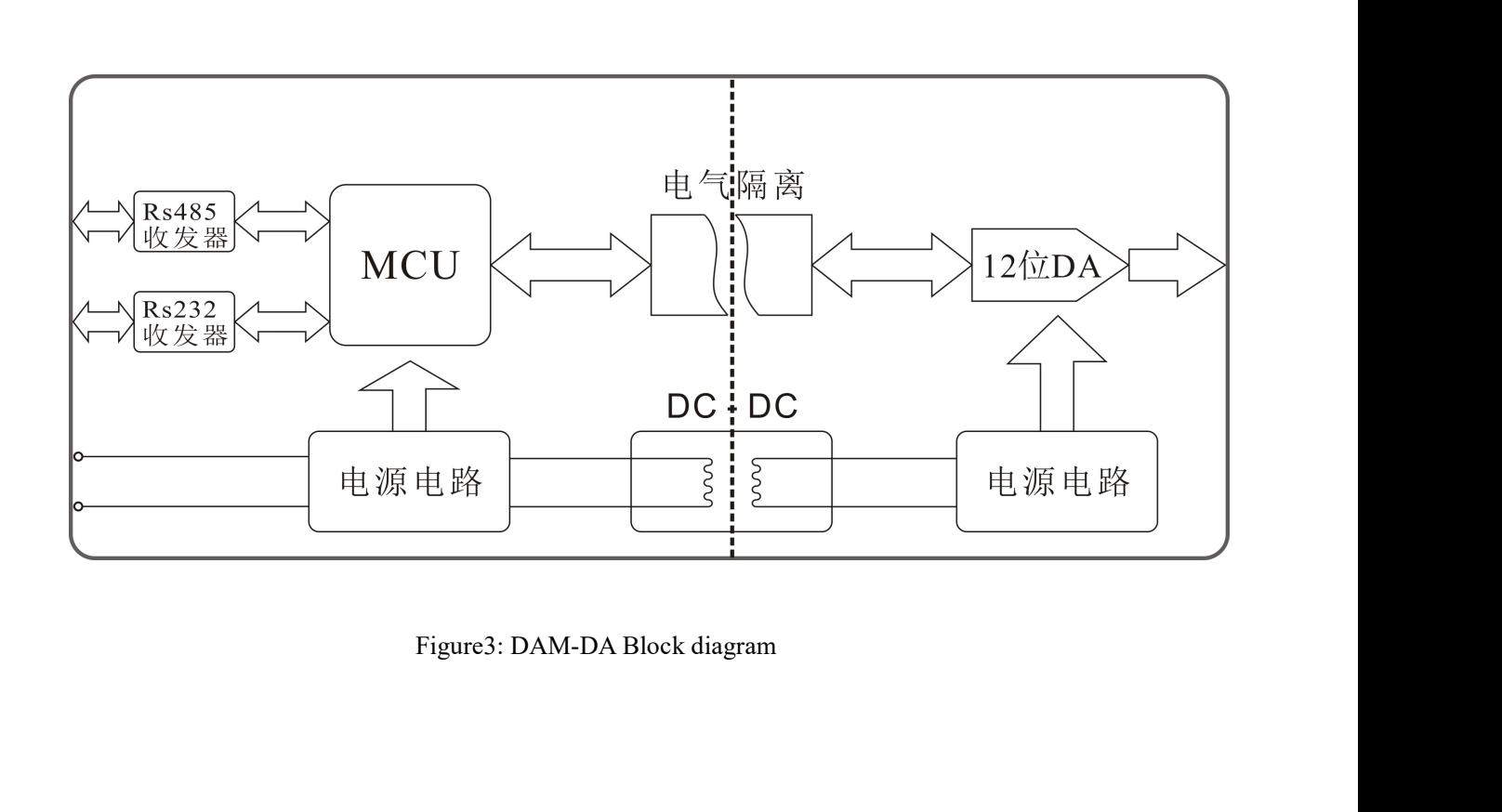

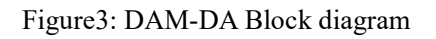

# -DA<br>Serial RS232/RS485 to analog signal converter<br>OMMUNICATION PROTOCOL

DAM-DA<br>
Serial RS232/RS485 to analog signal converter<br>
MODBUS RTU COMMUNICATION PROTOCOL<br>
Modbus Description:<br>
DAM series module support standard Modbus protocol, the data transmit on the bus by RTU format. And DAM-DA<br>
Serial RS232/RS485 to analog signal converter<br>
MODBUS RTU COMMUNICATION PROTOCOL<br>
Modbus Description:<br>
DAM series module support standard Modbus protocol, the data transmit on the bt<br>
Its every 8 bytes of the infor DAM-DA<br>
Serial RS232/RS485 to analog signal converter<br>
DDBUS RTU COMMUNICATION PROTOCOL<br>
dbus Description:<br>
DAM series module support standard Modbus protocol, the data transmit on the bus by RTU format. And<br>
very 8 bytes **INCORT SET SET SET SET ASSET SET ASSET ASSET SET ASSET ASSET SET ASSET ASSET ASSET AN SERIES OF THE INCORT OF THE INCORT SET ASSET AN SERIES OF THE INTERNATION PROTOCOL Modbus Description:**<br>
INCORDED SERIES of the informa **PERTU COMMUNICATION PROTOCOL**<br>**MODBUS RTU COMMUNICATION PROTOCOL**<br>**Modbus Description:**<br>DAM series module support standard Modbus protocol, the data transmit on the bus by RTU format. And<br>Its every 8 bytes of the informat DAM-DA<br>
Serial RS232/RS485 to analog signal converter<br> **DDBUS RTU COMMUNICATION PROTOCOL**<br> **dbus Description:**<br>
DAM series module support standard Modbus protocol, the data transmit on the bus by RTU format. Ar<br>
very 8 byt DAM-DA<br>Scrial RS232/RS485 to analog signal converter<br>DDBUS RTU COMMUNICATION PROTOCOL<br>dbus Description:<br>DAM series module support standard Modbus protocol, the data transmit on the bus by RTU format. And<br>very 8 bytes of th DAM-DA<br>
Serial RS232/RS485 to analog signal converter<br>
DDBUS RTU COMMUNICATION PROTOCOL<br>
dbus Description:<br>
DAM series module support standard Modbus protocol, the data transmit on the bus by RTU<br>
very 8 bytes of the infor DAM-DA<br>
Serial RS232/RS485 to analog signal converter<br>
Serial RS232/RS485 to analog signal converter<br>
seription:<br>
ses module support standard Modbus protocol, the data transmit on the bus by RTU format. And<br>
tes of the inf **RTU COMMUNICATION PROTOCOL**<br>
seription:<br>
es module support standard Modbus protocol, the data transmit on the bus by RTU format. And<br>
tres of the information is divided into two 4 bit hexadecimal characters. The advantage **RTU COMMUNICATION PROTOCOL**<br>
seription:<br>
es module support standard Modbus protocol, the data transmit on the bus by RTU format. And<br>
tes of the information is divided into two 4 bit hexadecimal characters. The advantage Solution:<br>
Solution: Control Control Collectors and the bits stop bit stop bits are above that the stop bit stop bit sto<br>
the same band rate, it transmit characters density is higher than under ASCII protocol.<br>
Solution by **EDUS Description:**<br>
DAM series module support standard Modbus protocol, the data transmit on the bus by RTU format. And<br>
very 8 bytes of the information is divided into two 4 bit hexadecimal characters. The advantage of t DAM scries module support standard Modotus protocol, the data transmit on the bus by RTU format. And<br>Its every 8 bytes of the information is divided into two 4 bit hexadecimal characters. The advantage of this<br>protocol is

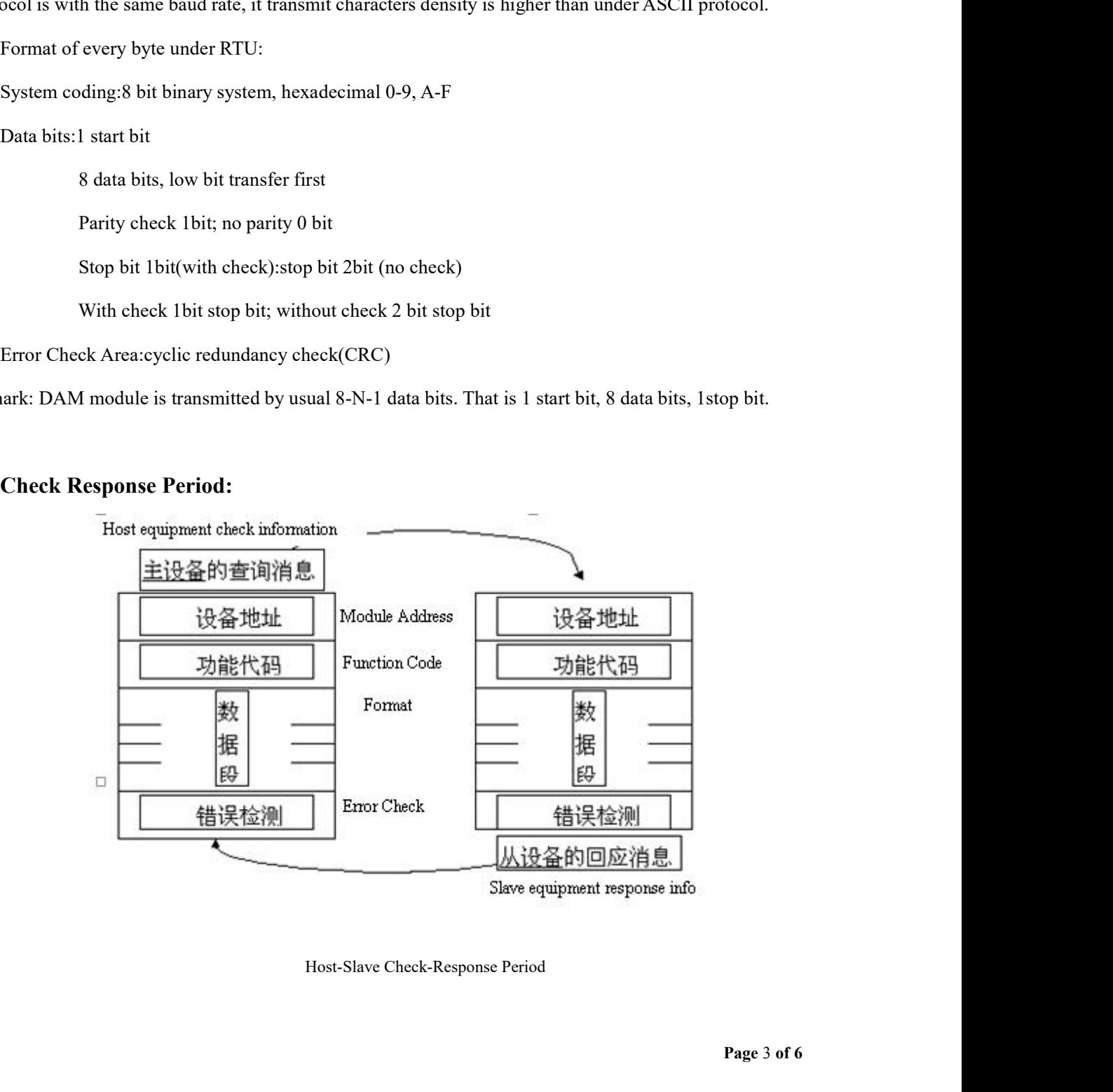

# Check:

Serial RS232/RS485 to analog signal converter DAM-DA<br>Serial RS232/RS485 to analog signal converter<br>The function of query message code of the selected from the device to perform the function of what.Data<br>ion contains any additional information from the device to perfor Section contains any additional information from the device to perform the function of what. Data<br>Section contains any additional information from the device to perform functions. Such as functional code 03 is<br>read from th DAM-DA<br>
Serial RS232/RS485 to analog signal converter<br>
The function of query message code of the selected from the device to perform the function of what.Data<br>
section contains any additional information from the device to **information from equipment:** where to start reading and to reading the registers. The function of query message code of the selected from the device to perform the function of what. Data section contains any additional in DAM-DA<br>
Serial RS232/RS485 to analog signal converter<br>
The function of query message code of the selected from the device to perform the function of what.Data<br>
section contains any additional information from the device to IF from the device to produce a normal response, in response to the message to proform the function of what. Data section contains any additional information from the device to perform functions. Such as functional code 03 message function response. Data segment includes collecting data from the function of what. Data section contains any additional information from the device to perform the function of what. Data section contains any additi

## Response:

Strial RS232/RS485 to analog signal converter<br>The function of query message code of the selected from the device to perform the function of what.Data<br>section contains any additional information from the device to perform f Check:<br>The function of query message code of the selected from the device to perform the function of what. Data<br>section contains any additional information from the device to perform functions. Such as functional code 03 i The function of query message code of the selected from the device to perform the function of what. Data<br>section contains any additional information from the device to perform functions. Such as functional code 03 is<br>read The function of query message code of the selected from the device to perform the fi-<br>section contains any additional information from the device to perform functions. Such a:<br>read from the device is asked to keep a regist on contains any additional information from the device to perform functions. Such as functional code 03 is<br>from the device is asked to keep a register and return their content. Data must be included to inform the<br>mation fr read from the device is asked to keep a register and return their content. Data must be included to inform the<br>information from equipment: where to start reading and to read the registers. Error detection domain is from th In the pair and Register Command 03<br>
Read Register Command 15<br>
Revides a correct method of validation message content.<br>
Le device to produce a normal response, in response to the message the function code is in the query<br> stage content.<br>
in response to the message the function code is in the query<br>
des collecting data from devices: such as register values or<br>
de will be modified to points out that the response message is<br>
formation describ to the message the function code is in the query<br>data from devices: such as register values or<br>dified to points out that the response message is<br>eribing the error code. Error detection domain to<br>example the response format the function code is in the query<br>vices: such as register values or<br>sout that the response message is<br>or code. Error detection domain to<br>d the response format please see<br>me at most.<br>The low of<br>the register Error check<br>numb Exercise is in the query<br>
egister values or<br>
ponse message is<br>
tection domain to<br>
Sormat please see<br>
Error check<br>
XX

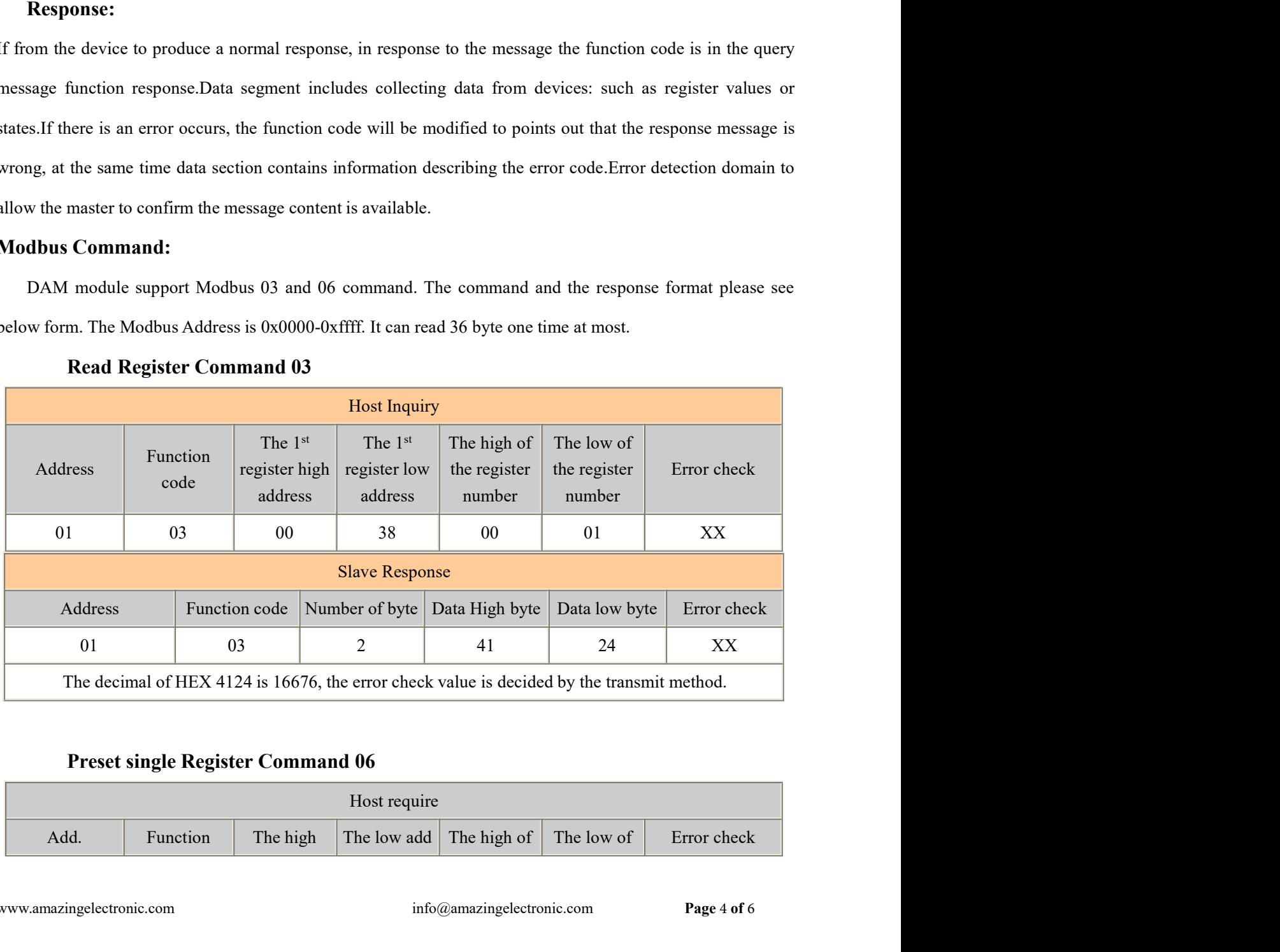

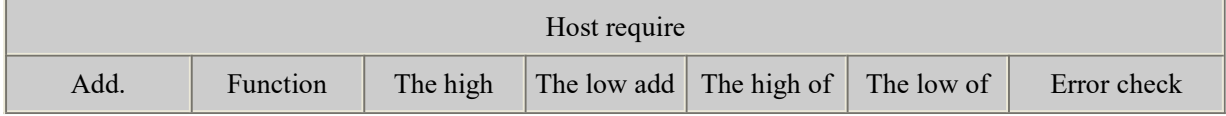

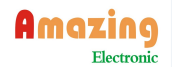

DAM-DA

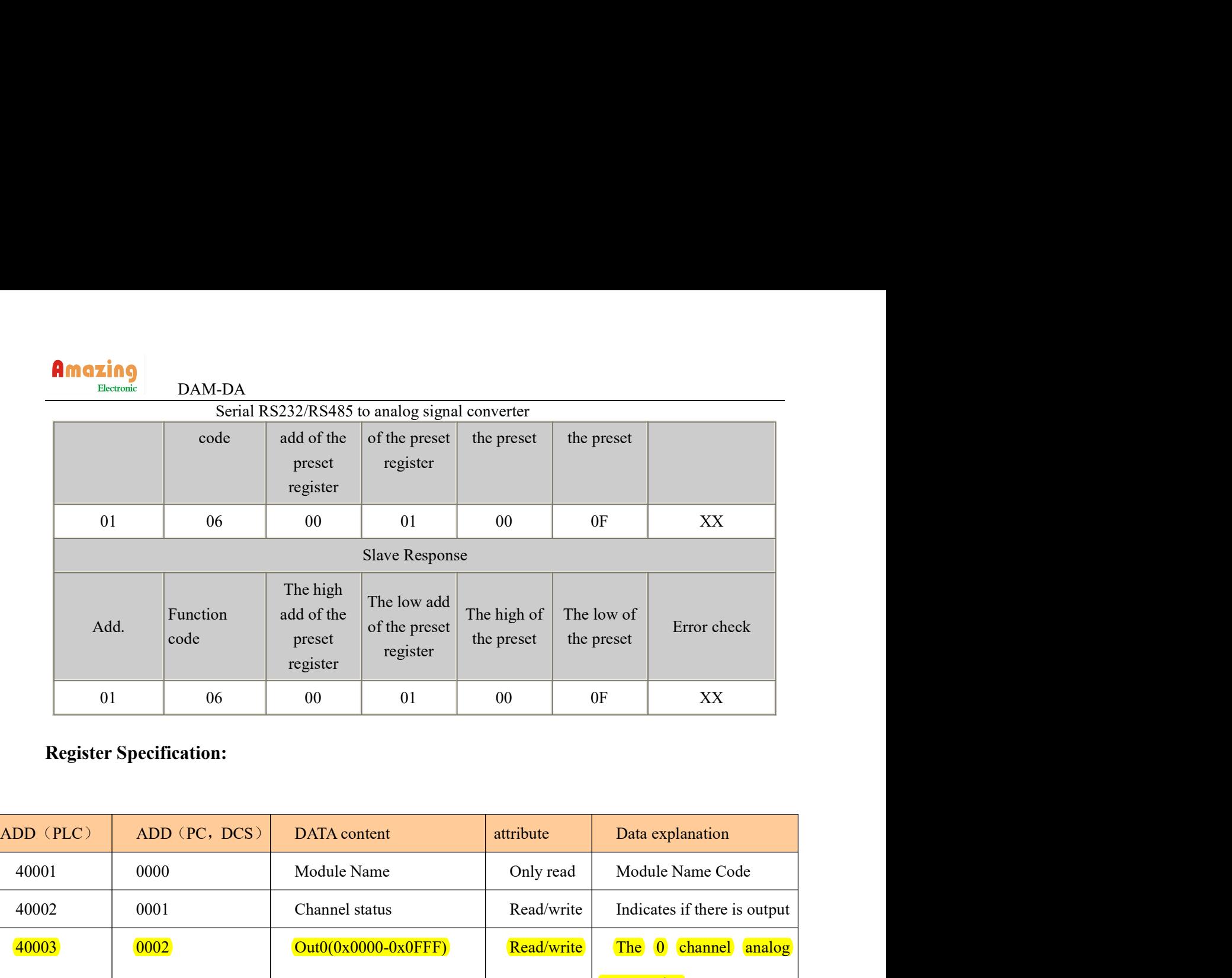

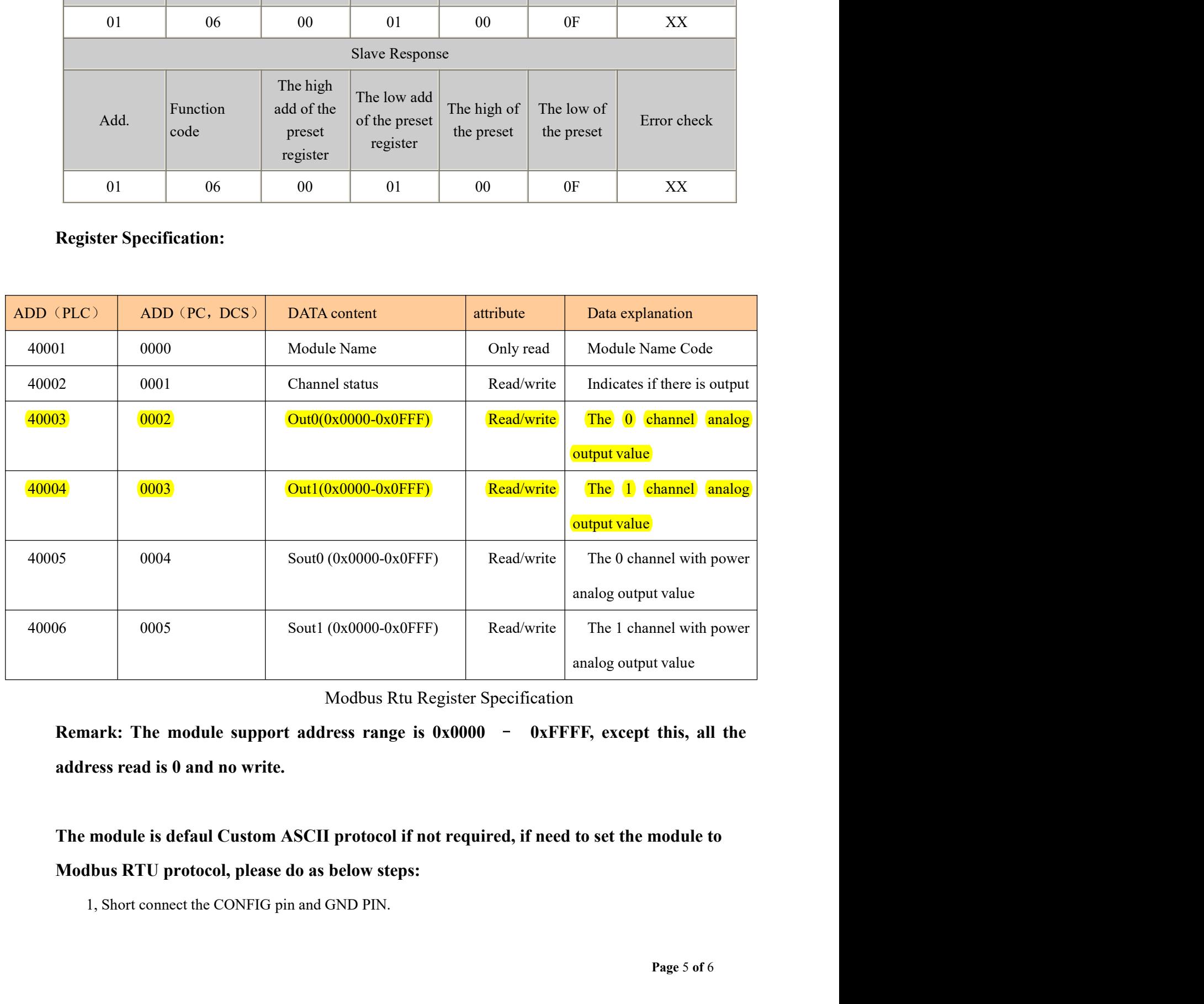

-DA<br>Serial RS232/RS485 to analog signal converter<br>line and the Communication Interface<br>wer, the module will enter into the default state, the address is 01, baud rate is 9600.<br>nitialize DAM-DA<br>
Serial RS232/RS485 to analog signal converter<br>
2, Connect the power line and the Communication Interface<br>
3, Get through the power, the module will enter into the default state, the address is 01, baud rate is 9600 3,Get through the power line and the Communication Interface<br>3,Get through the power, the module will enter into the default state, the address is 01, baud rate is 9600.<br>4, Wait the module initialize<br>5 Send Command \$01P1(c DAM-DA<br>
Serial RS232/RS485 to analog signal converter<br>
2, Connect the power line and the Communication Interface<br>
3, Get through the power, the module will enter into the default state, the address is 01, baud rate i<br>
4, W Examples 1 Serial RS232/RS485 to analog signal converter<br>
2, Connect the power line and the Communication Interface<br>
3, Get through the power, the module will enter into the default state, the address is 01, baud rate is 9 **EXECUTE 18, 1988** 6, 1988 18932/RS485 to analog signal converter<br>
2, Connect the power, the module will enter into the default state, the address is 01, baud rate is 9600.<br>
4, Wait the module initialize<br>
5 Send Command S0 DAM-DA<br>
Serial RS232/RS485 to analog signal converter<br>
2, Connect the power line and the Communication Interface<br>
3, Get through the power, the module will enter into the default state, the address is 01, baud rate is 9600

# Dimension: (Unit: mm)

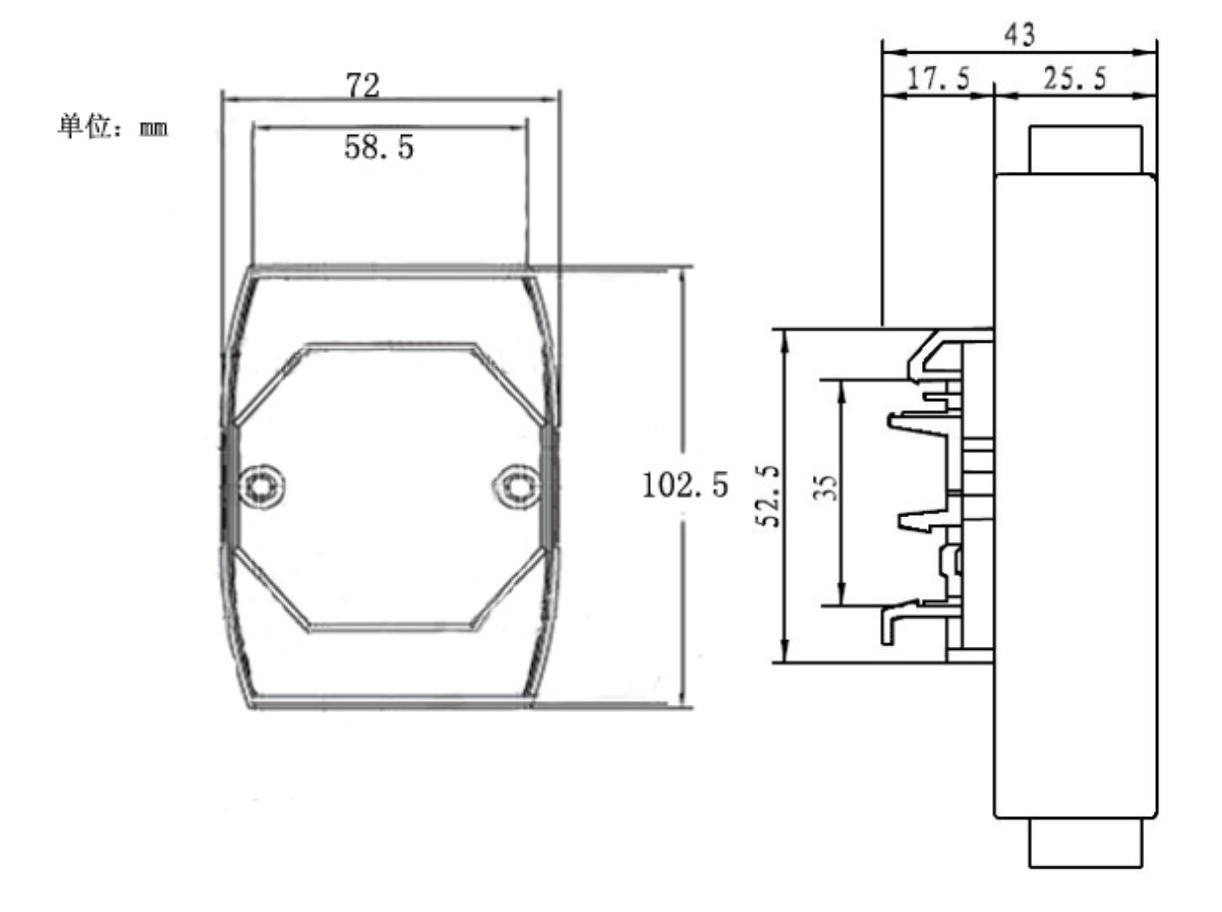